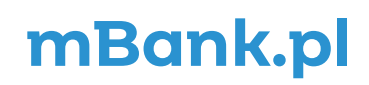

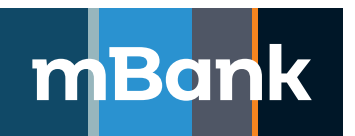

## **Załącznik nr 1 do Umowy o świadczenie usług finansowych w ramach internetowego systemu prezentacji faktur**

# **Karta uprawnień Klienta internetowego systemu prezentacji faktur, Nowa definicja**

(Dla każdego użytkownika internetowego systemu prezentacji faktur należy obowiązkowo wypełnić i złożyć w Banku<br>identyfikacyjną użytkownika internetowego systemu prezentacji faktur wraz z informacją o przetwarzaniu danych o identyfikacyjną użytkownika internetowego systemu prezentacji faktur wraz z informacją o przetwarzaniu danych osobowych", której wzór stanowi Załącznik nr 3 do Umowy o świadczenie usług finansowych za pośrednictwem internetowego systemu prezentacji faktur. Niezłożenie w Banku wypełnionej karty identyfikacyjnej może spowodować odmowę realizacji oświadczenia woli Klienta)

### **A. Dane Klienta**

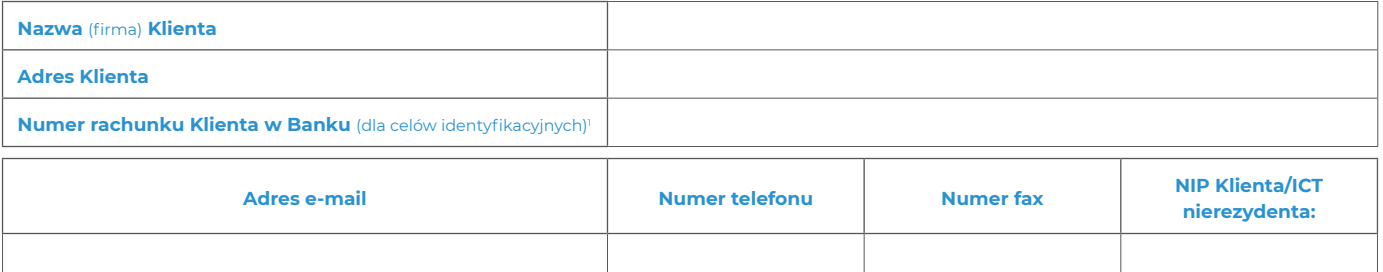

#### **B. Lista użytkowników o tym samym profilu uprawnień**

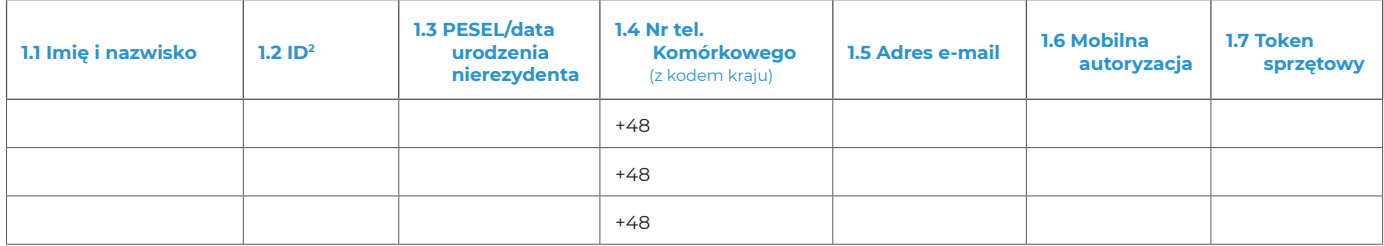

#### **Tokeny**

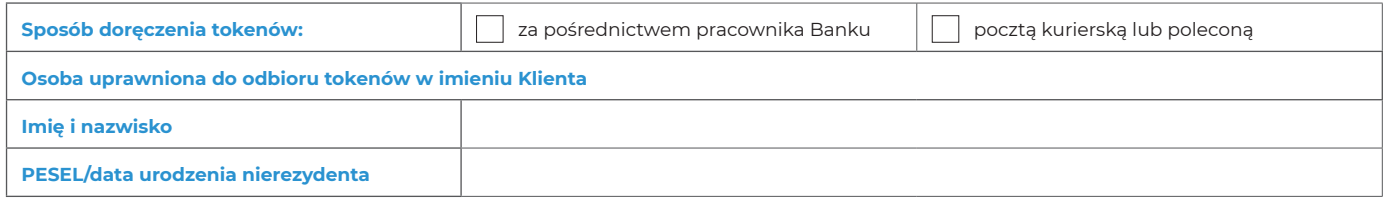

### **C. Uprawnienia użytkowników**

| 1. Uprawnienia osób wskazanych w pkt B do usług finansowych świadczonych w ramach internetowego systemu prezentacji faktur: |                                                          |
|----------------------------------------------------------------------------------------------------|----------------------------------------------------------|
| Dyskonto bez regresu i finansowanie dostawców                                                                               | Dyskonto z regresem <sup>3</sup>                         |
| Faktury – wprowadzanie i podgląd faktur otrzymanych                                                                         | Faktury - wprowadzanie                                   |
| Faktury - prezentacja                                                                                                    | Faktury – przedstawianie do dyskonta z regresem          |
| Faktury – przedstawianie do dyskonta bez regresu                                                                            | <b>Vendor Finance</b>                                    |
| Cesja – zarządzanie                                                                                                    | Faktury – wprowadzanie i podgląd faktur otrzymanych      |
| Faktury – akceptacja plikiem z systemu                                                                                      | Faktury - przedstawianie do Vendor Finance               |
| Zapłata za zobowiązania dłużnika                                                                                            | Umowy – podgląd przez Odbiorcę umów wydłużenia płatności |
| Faktury - wprowadzanie jako Odbiorca                                                                                        | Uprawnienia wspólne w ramach systemu                     |
| Faktury - zlecenie do zapłaty                                                                                               | Faktury - akceptacja                                     |
| Finansowanie dostawców w limit Odbiorcy                                                                                     | Płatności - zarządzanie                                  |
| Umowy - Finansowanie dostawców                                                                                              | Relacje                                                  |
| Faktury – import faktur przez Odbiorcę                                                                                      |                                                          |

<sup>1 –</sup> Prosimy wypełnić pole dla Klienta, który ma w Banku rachunek bankowy.<br>2 – Prosimy wypełniać pole tylko dla użytkowników już istniejących w systemie mBank CompanyNet, uprawnionych do korzystania z systemu mBank CompanyN innego Klienta.

<sup>3</sup> Uprawnienia do "Dyskonta z regresem" nadamy gdy udostępnimy taką funkcjonalność.

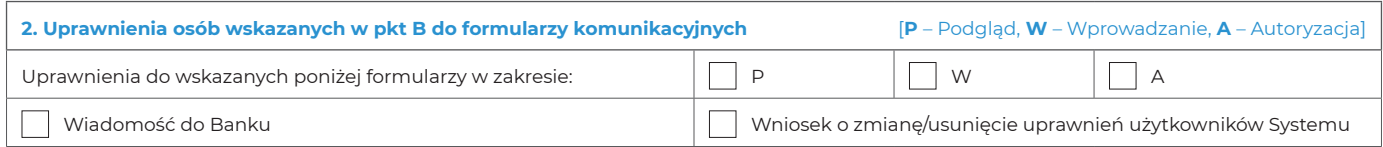

.............................................................................................................................. Stempel firmowy i podpisy osób upoważnionych do składania oświadczeń woli w zakresie praw i obowiązków majątkowych w imieniu Klienta

.............................................................................................................................. Pieczątka firmowa i podpis(y) w imieniu mBanku S.A.

Tożsamość osób, które podpisały Umowę oraz złożone dokumenty sprawdzono

.............................................................................................................................. Miejscowość, data, pieczątka imienna i podpis pracownika Banku